, tushu007.com <<Google 书名:<<Google成功背后的技术>> 13 ISBN 9787121071157 10 ISBN 7121071150 出版时间:2008-9

 $(2008.09)$ 

页数:245

PDF

更多资源请访问:http://www.tushu007.com

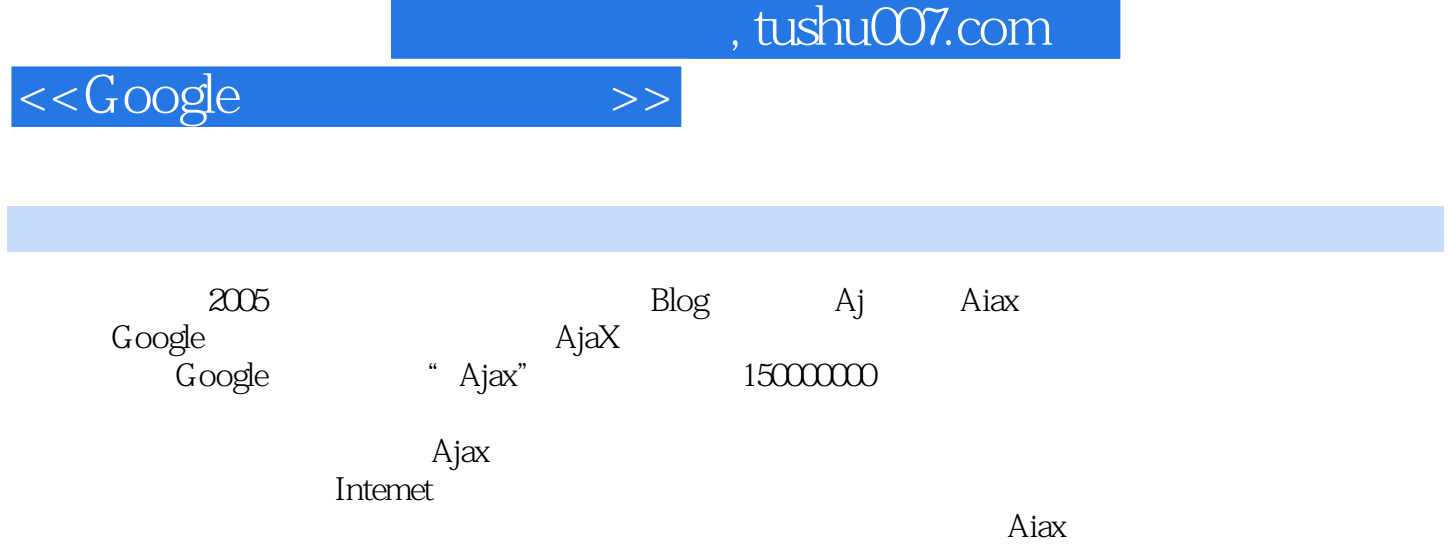

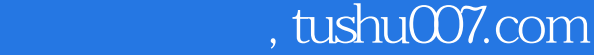

## <<Google

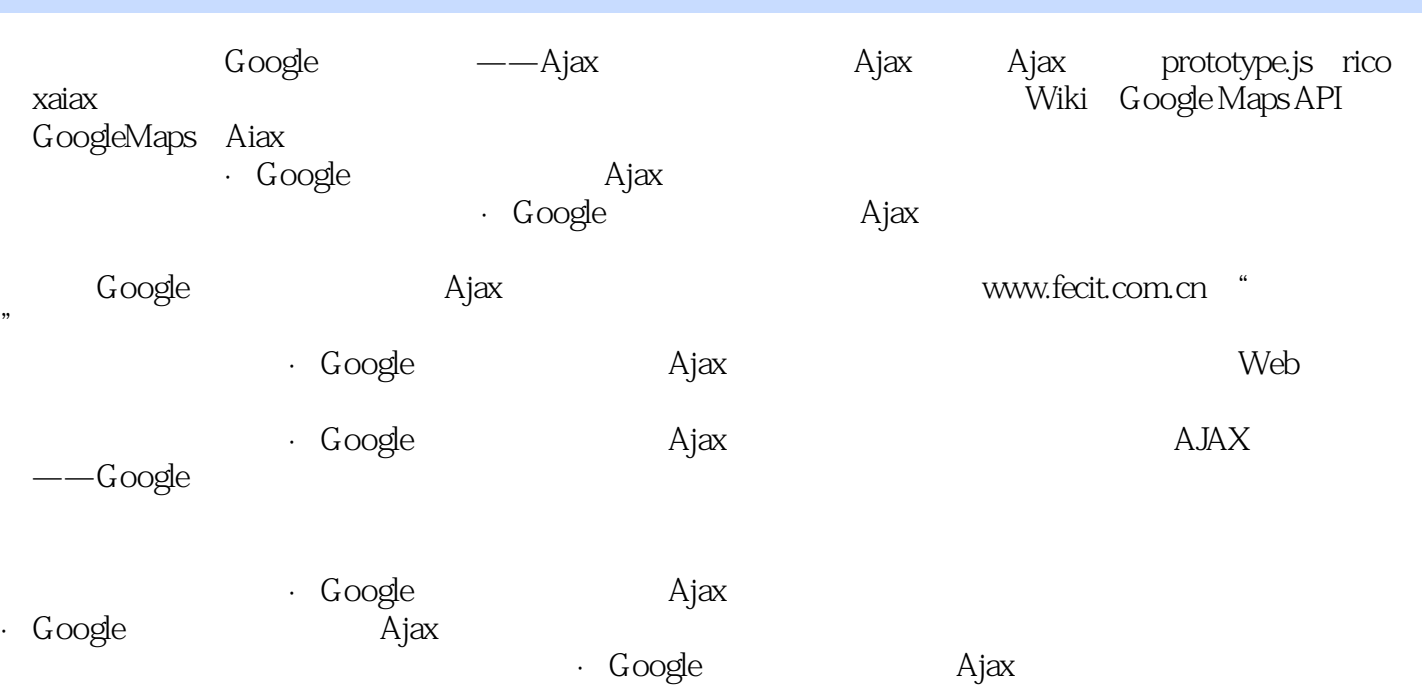

<<Google

1 Ajax 1 Ajax 1.1 (1.1.1 1.1.2 1.2 1.2 1.2.1 Flash1.2.2 Java Applet1.3 Aiax 1.3.1 Google Maps1.3.2 Google Suggest1.33 GMail1.34 Flickr1.35  $1.4$  Flash Java Applet AjaX  $2$  Ajax  $21$  A $1$ ax  $21.1$  Ajax  $21.2$ Ajax2.1.3 Aiax 2.2 Ajax  $X$ MLHttpRequest2.2.1 2.2.2 open and 2.2.4 2.3 Examples 2.2.4 2.3 AMLHttpRequest2.4 Aiax 2.4.1 2.4.2 AiaX 2.4.3 Aiax 2.4.4 2 AjaxFramework 3 prototype.js3.1 Framework3.2 prototypejs 3.2.1 prototyped.js and 3.2.2 brotortype.js3.2.3 prototype.js and 3.3 JavaScript 3.3.1 Arrav 3.3.2 Number 3.3.3 Stmg 3.3.4 Event 3.4 Stmall at 1 Hash 34.2 PeriodicalExecuter 3.5 Ajax 3.5.1 perototype.js Ajax 3.5.2 Aiax 3.5.3 Aiax.Base 3.5.4 Ajax.Request 3.55 Ajax.Responders 3.5.6 Ajax.updater 3.5.7 Ajax.Periodicalupdater 3.6 prototype.js 4 rico4.1 rico 4.2 rico 4.3 rico 4.4 rico 4.5 rico 5 xajax5.1 xajax 5.2 xajax 5.3 xajax5.4 xajax 1 5.5 xajax 2 5.6 xajax 5.6.1 xajax 5.6.2 xajaxResponse 5.7 xajax 3 Ajax 6 61 62 63 64  $641$   $642$   $65$   $651$   $652$   $653$ 6.5.4 6.6 7 7.1 7.2 7.3 Aiax 7.3 1 7.3.2 7.4 Ajax 7.4.1 7.4.2 7.5 8 8.1 8.2 8.2.1 8.2.2 9 Wiki9.1 Wiki9.2 9.3  $9.31$  wiki  $9.32$   $9.4$   $10$  GoogleMapsAPI10.1 GoogleMaps  $10.2$ API 10.3 GoogleMapsAPI10.3.1 API10.3.2 Container10.3.3  $GMap$   $10.34$   $10.4$   $10.41$   $10.42$  $1043$   $105$   $1051$   $1052$   $106$ GoogleMapsAPI 10.6.1 10.6.2 10.7 11 GoogleMaps Ajax11.1 AjaX 11.1.1 GXmlHttp11.1.2 GXslt11.1.3 XML 11.1.4 XSLT 11.2 Ajax 11.3 4 A HTTPA.1 HTTP A.2 HTTPS B JavaScriptB.1 Javascript B.2 B.2.1 B.2.2 B.2.3 B.3 DOMB.4 Java Script B.5.5 B.5.1 Array B.5.2 string B.5.3 Object C XMLHttp Request APIC.1 XMLHttp Request C.1.1 IE C.1.2 C.2 open C.3 send C.4 onreadystatechangeC.5 responseXMLC.6 responseTextC.7 readyStateC.8 statusC.9 statusTextC.10 abort  $C.11$ getAllResponseHeaders C.12 getResponseHeader C.13 setRequestHeader C.14 onload

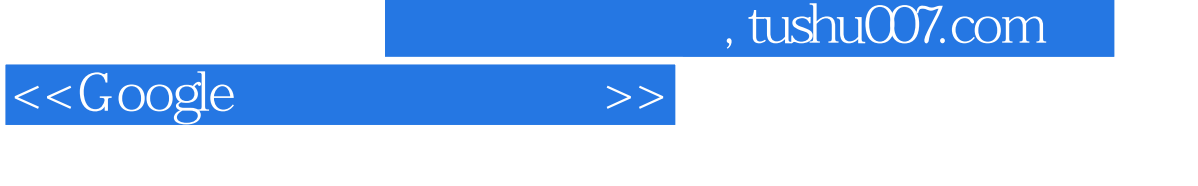

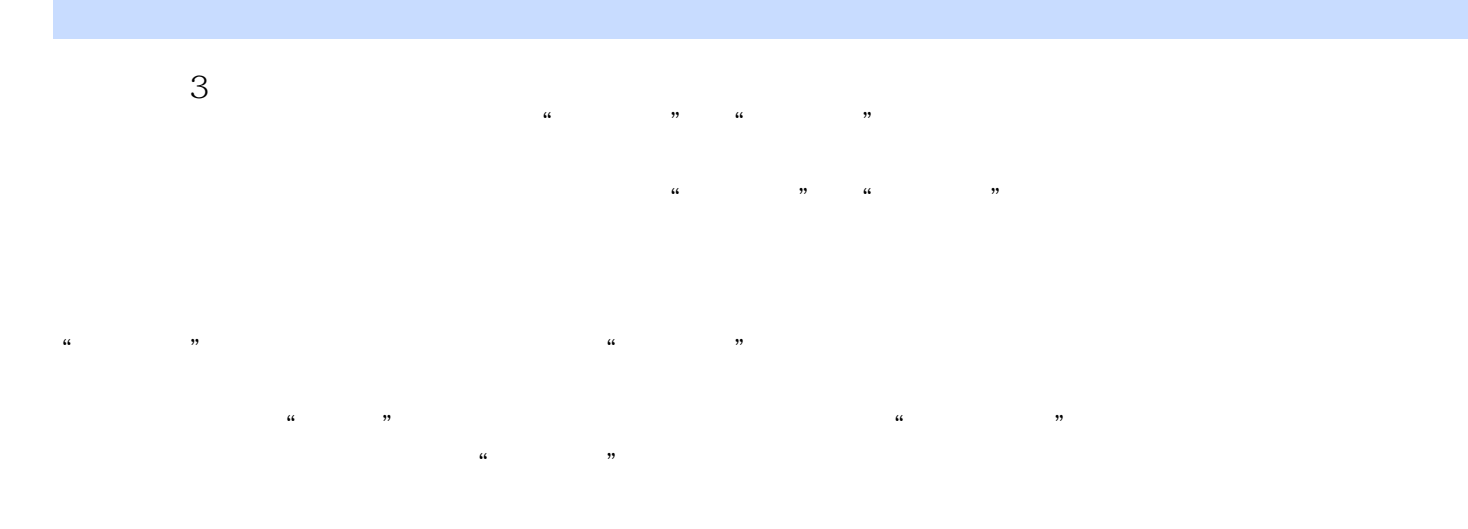

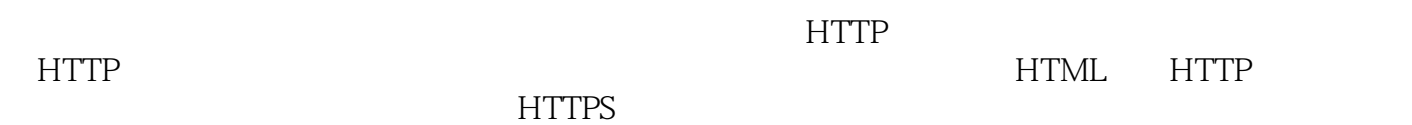

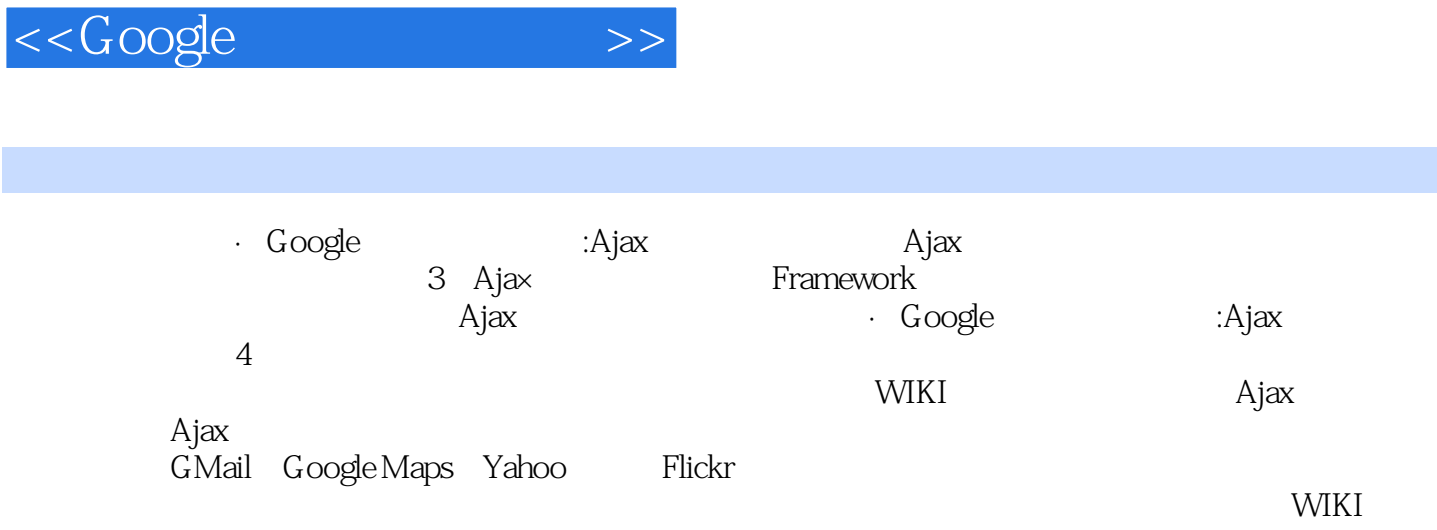

 $, tushu007.com$ 

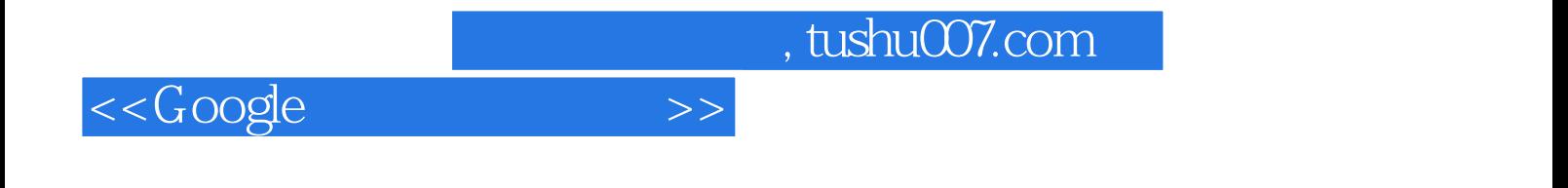

本站所提供下载的PDF图书仅提供预览和简介,请支持正版图书。

更多资源请访问:http://www.tushu007.com